## SAP ABAP table GRRMRESPAUTWFEL {Response Automation - Workflow Container Elements}

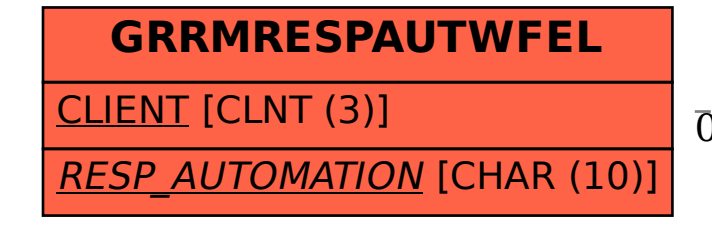

## **GRRMRESPAUTWF**

CLIENT [CLNT (3)]

RESP\_AUTOMATION [CHAR (10)]

## GRRMRESPAUTWFEL-RESP\_AUTOMATION = GRRMRESPAUTWF-RESP\_AUTOMATION

0..N 0..N